<<Mastercam X5

书名:<<Mastercam X5数控编程技术实战特训>>

 $,$  tushu007.com

- 13 ISBN 9787121177866
- 10 ISBN 7121177862

出版时间:2012-8

PDF

## http://www.tushu007.com

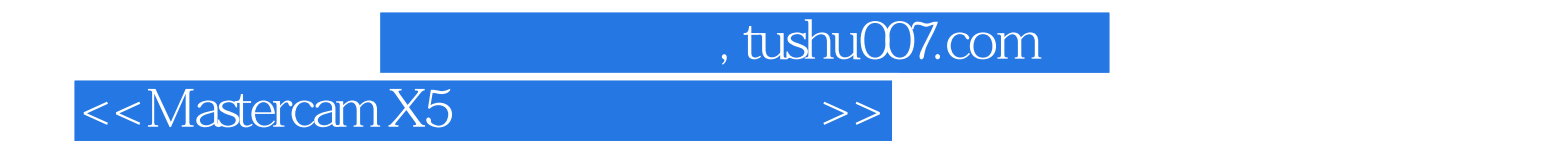

本书作者来自工厂生产一线,案例及实现方法来源于工厂实践,案例练习丰富,经验总结实用可靠,反

Mastercam<br>X5

 $X5$ 

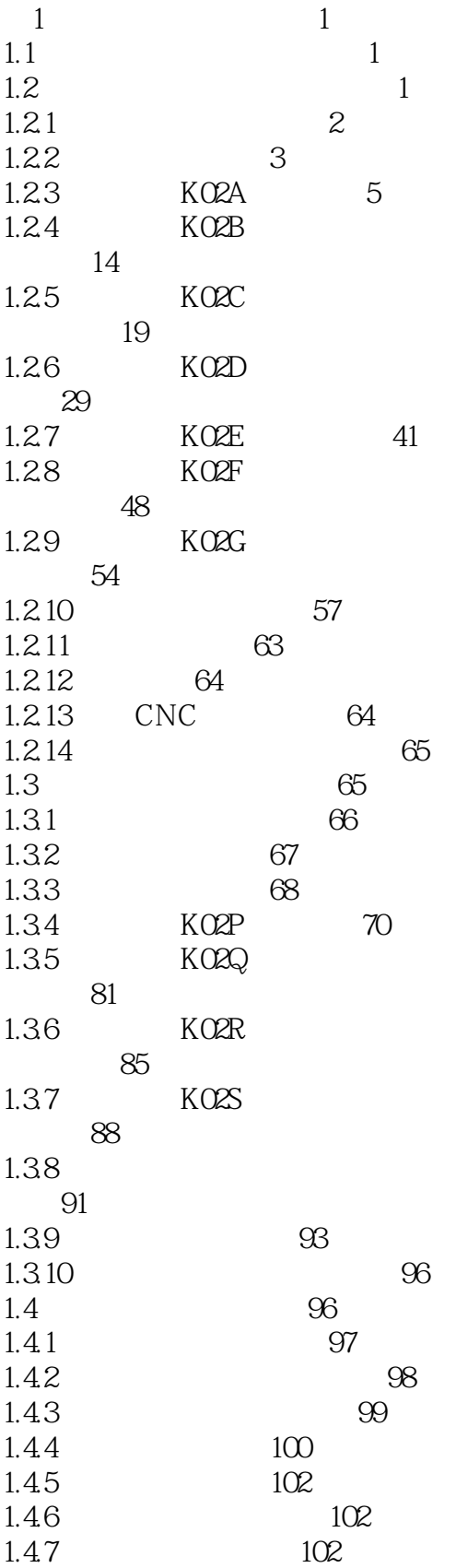

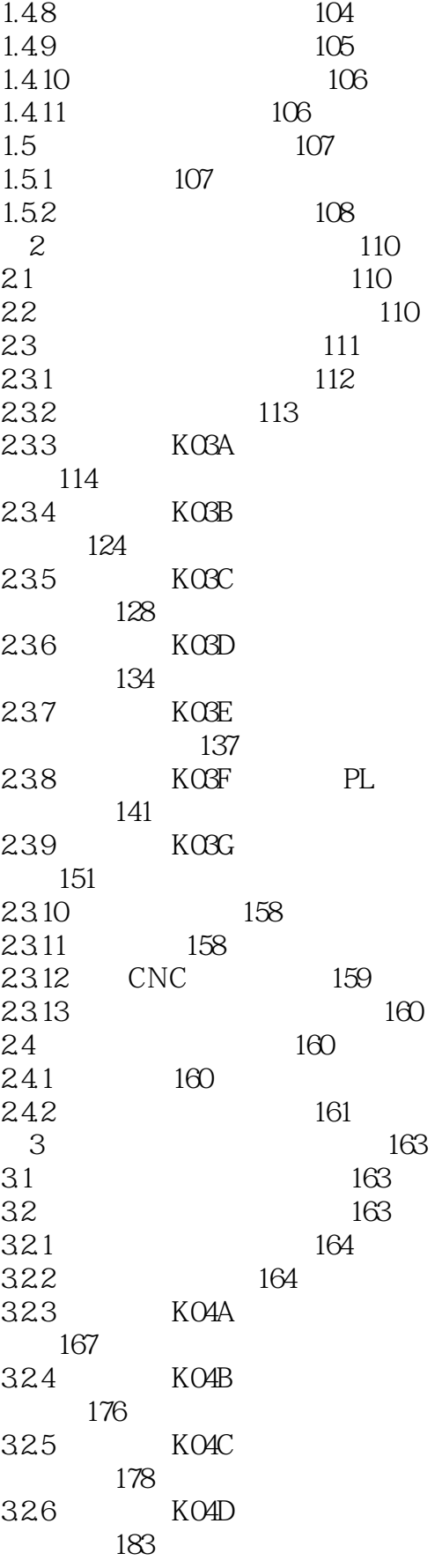

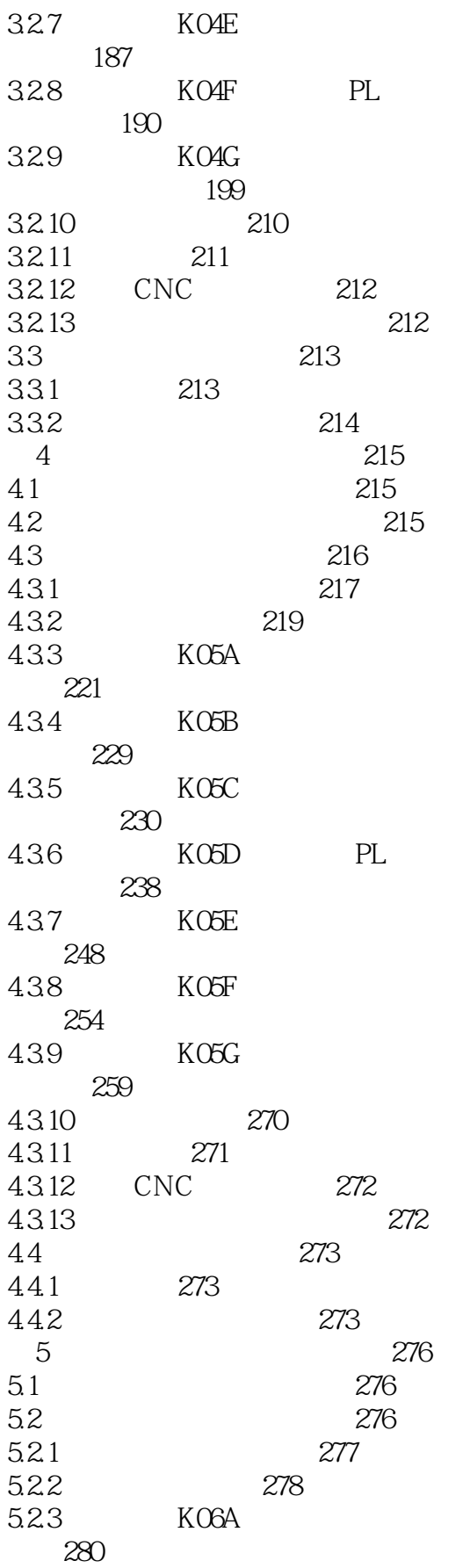

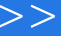

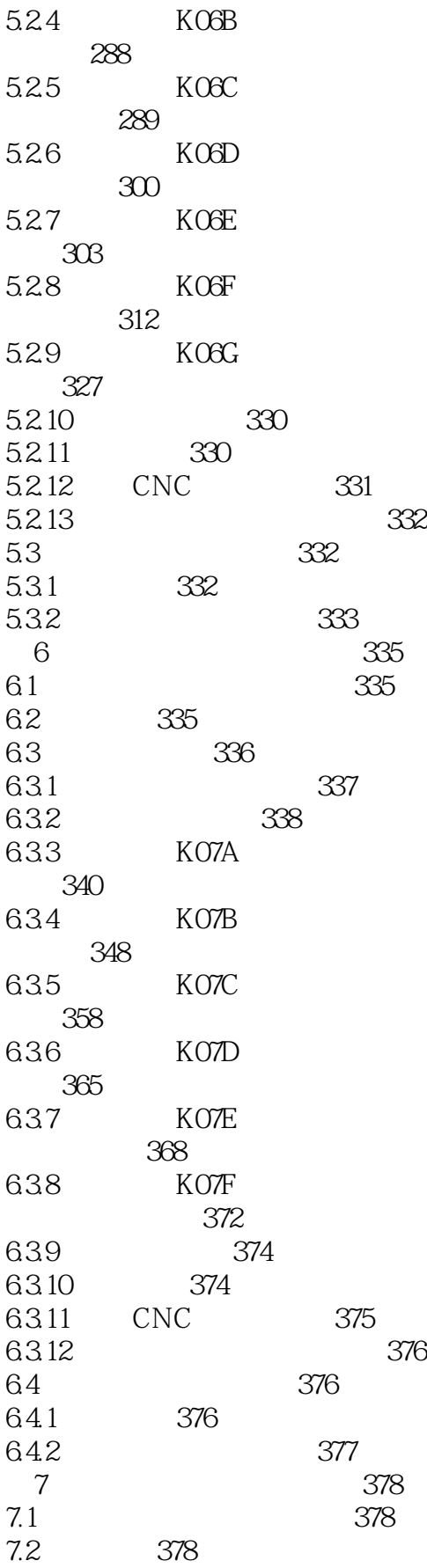

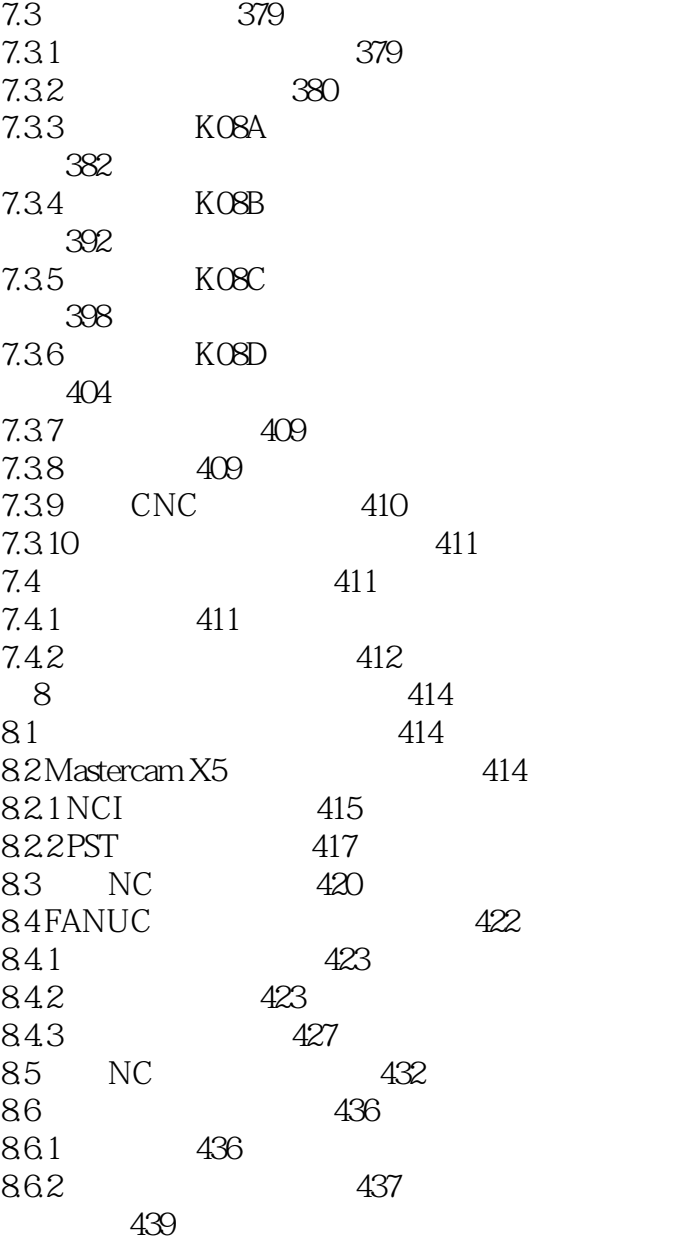

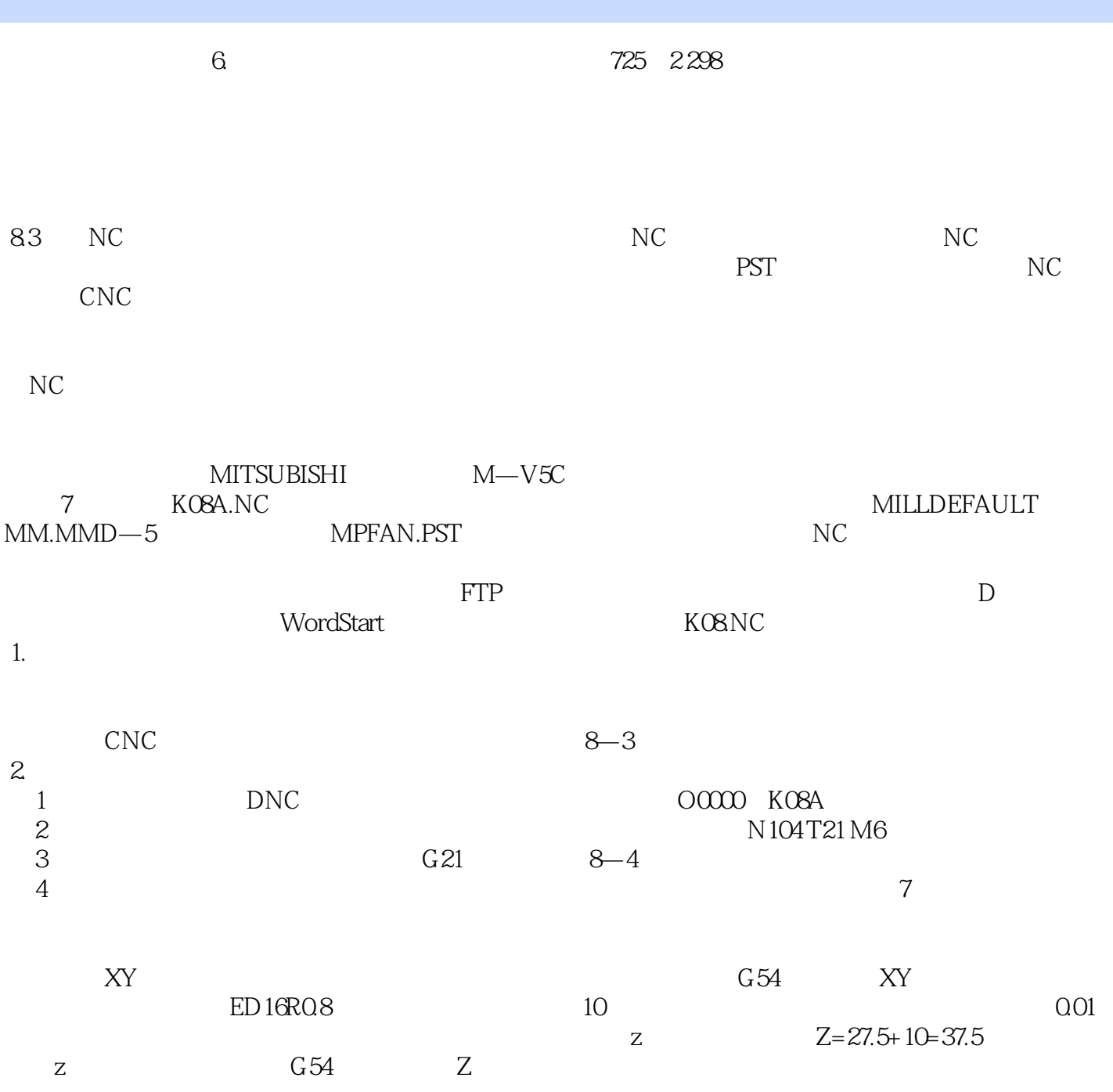

<<Mastercam X5

CAD/CAM : :Mastercam X5

 $,$  tushu007.com

CAD/CAM : :Mastercam X5

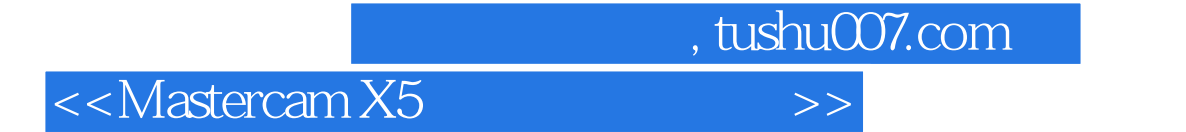

本站所提供下载的PDF图书仅提供预览和简介,请支持正版图书。

更多资源请访问:http://www.tushu007.com